## Plugin BigBlueButton

Use this [wiki plugin](https://doc.tiki.org/tiki-editpage.php?page=wiki%20plugin), introduced in [Tiki5](https://doc.tiki.org/Tiki5), to invoke a [BigBlueButton](https://doc.tiki.org/BigBlueButton) in a page.

## Parameters

 $\epsilon$ 

```
Plugin Manager error: bigbluebutton plugin not found
Example
```
{bigbluebutton name="Room-Number" prefix="Guest: " voicebridge="Room-Number" logout="URL-ofthe-logout-page" recording="1"}

You can see an example at [Live](https://tiki.org/Live). Below is a screenshot:

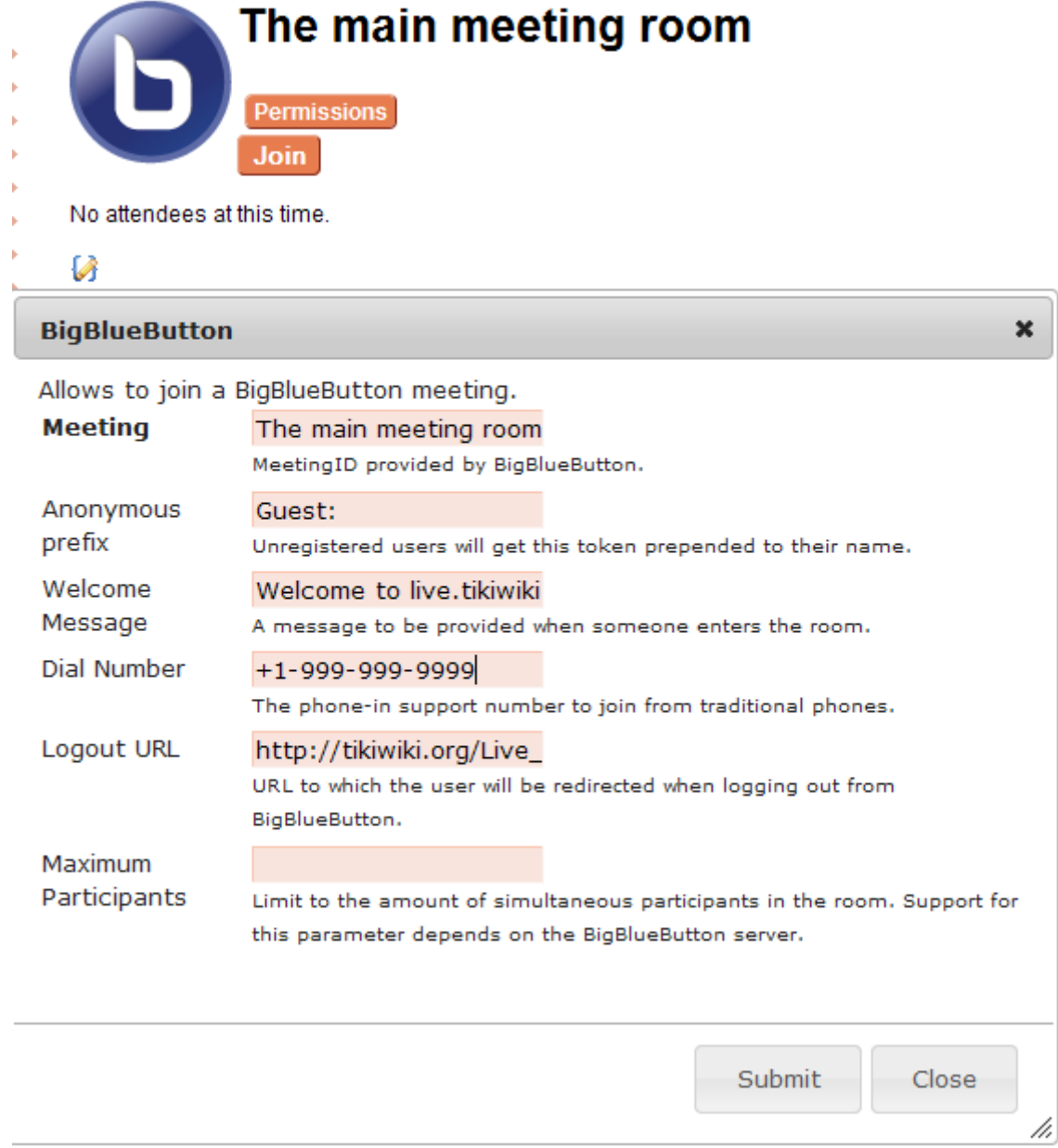

## Related pages

- [BigBlueButton](https://doc.tiki.org/BigBlueButton)
- [Live](https://tiki.org/Live)